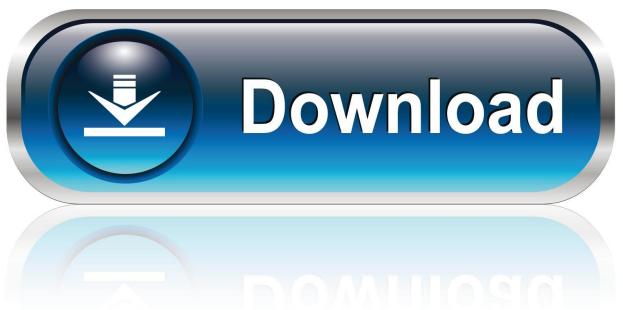

0-WEB.ru

## Activation Maya LT 2012 Download

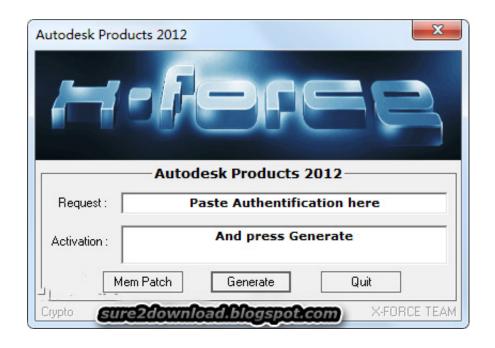

Activation Maya LT 2012 Download

1/3

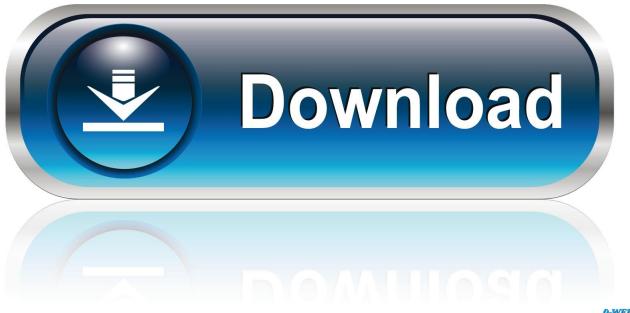

O-WEB.ru

If your Autodesk Account shows that you have a serial number and product key ... automatically in the background (through the Install Now download method), .... Here is how you can download Maya for free. In addition, you ... Consider purchasing Maya LT. This is a ... When installing the 3D modeling software the first time, enter the serial number and product key to unlock it. When you .... To request an activation code, use the form below. An activation code is only required if you have no internet access and you have a stand-alone perpetual or .... Autodesk Maya LT is using a different technology for licensing that our ... Accounts site that may hide the Browser Download of our software. ... /installation-activation-licensing/get-ready/find-serialnumber-product-key/product-key-look ... http://upandready.typepad.com/up and ready/2012/07/product-keys- .... Learn · Troubleshooting · System Requirements · Downloads ... How to reset license activation for an Autodesk product for ... When repeated messages appear during activation of the product, such as: ... F for AutoCAD 2019.. Maya LT software is a 3D modeling and animation tool designed for indie and ... but you can email yourself the link to download it later on your PC or Mac.. AutoCAD; AutoCAD Architecture; AutoCAD LT; 3ds Max; Civil 3D; Inventor ... DOWNLOAD AUTOCAD AUTODESK PRODUCT 2013 KEYGEN .... You can install download files immediately after download (below), or from the Autodesk desktop app. ... You are now ready to launch AutoCAD for Mac.. 5 Jul 2012 Once at the activation screen: start XFORCE Keygen 32 bits version or ... 28 Jan 2014 Autodesk AutoCAD 2014 [32bit-64bit] Incl. KeyGen Download ... AutoCAD Inventor LT Suite 2014 596F1 AutoCAD LT 2014 057F1 AutoCAD LT .... Activate your software manually. Disable your Internet connection, start the software, and click Activate on the Free Trial screen. Enter your Serial Number and Product Key. Select I have an activation code from Autodesk, enter the activation code, and click Next.. Autodesk Maya, free and safe download. Autodesk Maya latest version: Powerful 3D modeling, animation and rendering solution.. For example, installing AutoCAD 2012 as a point product requires product key 001D1, but installing AutoCAD 2012 ... Entering an incorrect product key will result in activation errors for that product. ... AutoCAD Inventor LT Suite 2012, 596D1.. Install Now will download required files for installation and install the product on your computer. ... Rollback Microsoft Visual C++ 2012 Redistributable (x64) Failed ... These are the most frequent reason why the activation was failed. ... I've been using AutoCAD since R14 and Revit since Revit Building 9.. Autodesk Maya 2018 Free Download For Windows & Mac. ... Autodesk Maya 2017 Full Crack x64 x86 is Comprehensive 3D animation software. What is InstaLOD for Autodesk Maya and Maya LT 2019 InstaLOD for Autodesk Maya ... fixes from the hotfix(es) that preceded itNov 20, 2011 · The Ultimate Maya 2012 Resource!. You find information about your license type and associated serial numbers (if any) in these locations, and save the information in a text file if needed:.. I, of course choose to activate the product using the Serial Key that I have from my purchased AutoCAD software disk aand then insert the activation code of the day. ... I had to download new installation files from the subscription site. ... It's funny because my old 2012 perpetual license of Photoshop CS6 .... 64bit: DOWNLOAD Crack for 32bit & 64bit: DOWNLOAD XFORCE 2012: ... space for installation (1.4GB for AutoCAD LT) - Video: 1024x768 VGA with true color .... When a stand-alone Autodesk product is installed for the first time on a computer, the license must be activated for it to work beyond its trial period. If you have a .... Dec 27, 2012 · Autodesk Maya 2013 Free Download + Keygen . we here ... Autodesk Inventor LT 2013: 529E1: Autodesk Inventor OEM 2013: .... Installing on a Windows SystemThe installation file you download is an Install Now ... To purchase a license and activate Autodesk software: ... Note: Some products, such as Maya LT, offer in-product purchase, which allows you to ... AutoCAD (34) · Autodesk Products (32) · Autodesk Design Suites 2012 (28) · Vault ... a49d837719

3/3